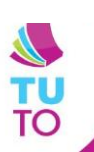

## $N$ **ETBOOK** : **BIEN A L'ECOLE**

## Se connecter à un point d'accès wifi

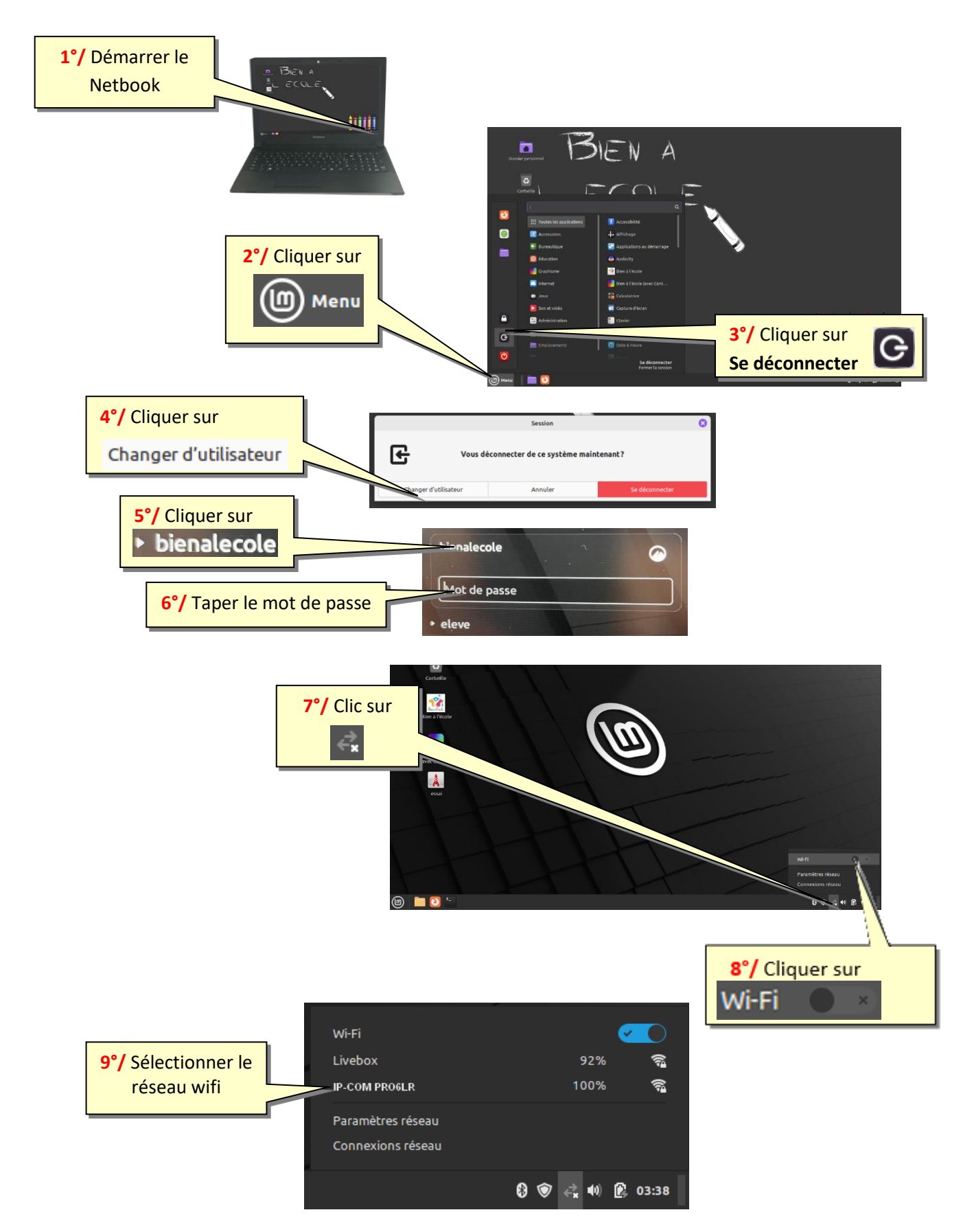

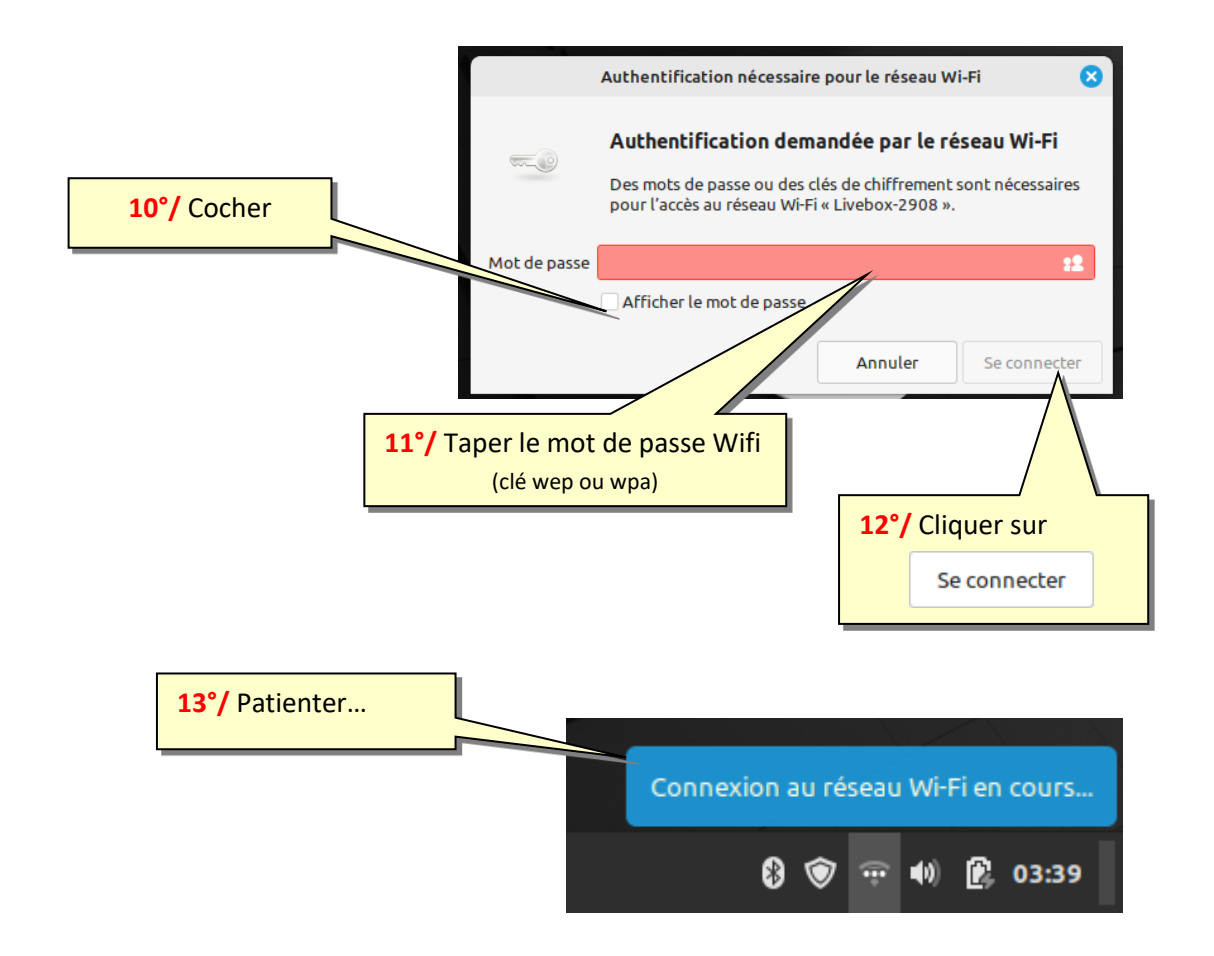

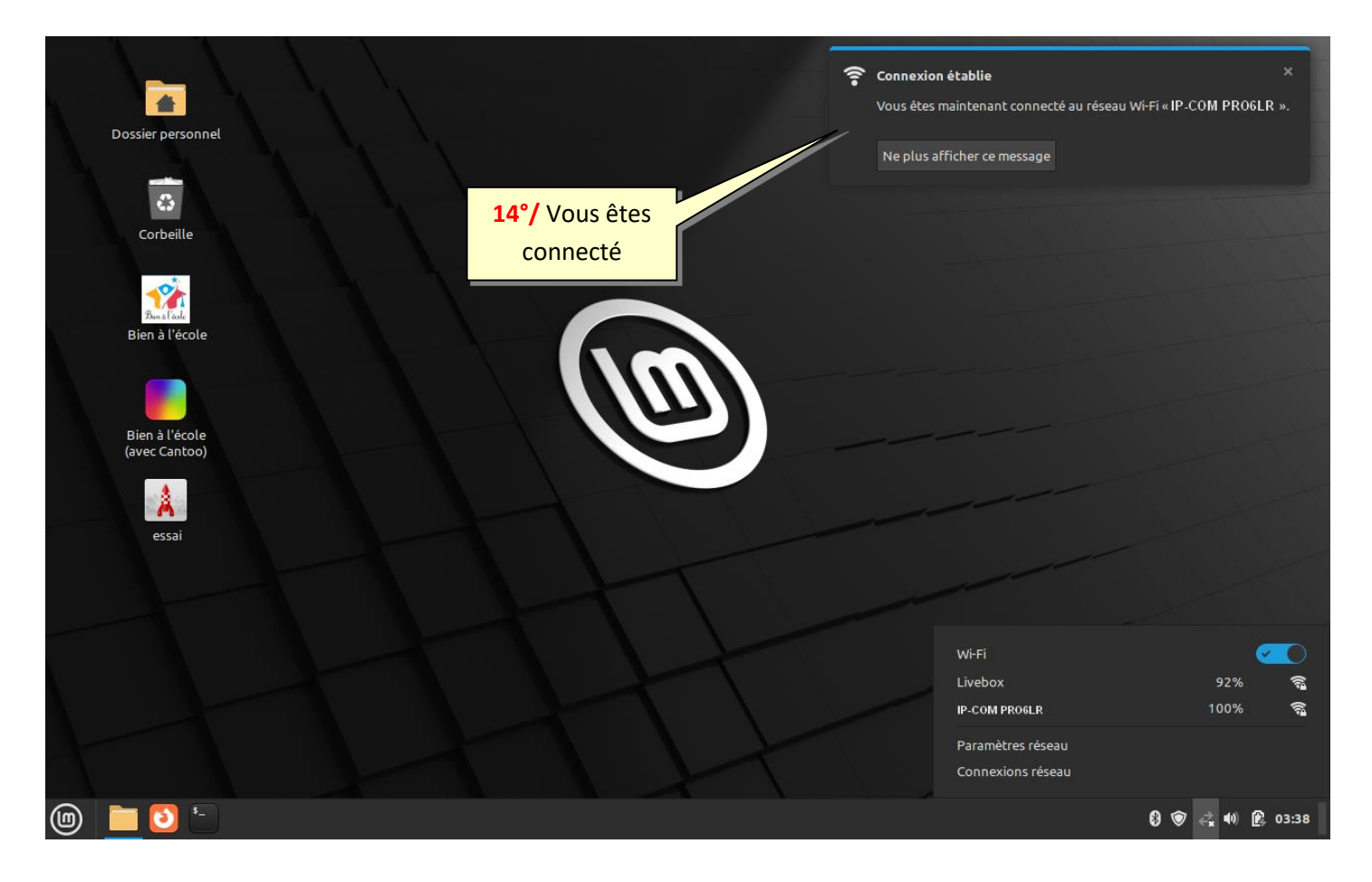